```
\overline{L}On considére la courbe définie en coordonnées polaires par 
 rho(theta)=1+tan(theta/2)1. Déterminer le domaine de définition et la periode de l'arc paramétrée.
\sqrt{2}> restart:with(plots):P1:=polarplot([1+tan(t/2),t,t=-19*Pi/20..9*P
    i/10],color=gold): 
    P2:=plot([t, 2, t=-10..10]): 
    display(P1, P2); 
 Warning, the name changecoords has been redefined \overline{z}\mathbf{1}\overline{\mathsf{o}}-10\overline{5}-510<sub>o</sub>
```
 $\Gamma$ 

```
> restart:r:=(1+tan(t/2));rp:=diff((1+tan(t/2)),t);
 > 
                                              r := 1 +\big(tan\left(\frac{t}{2}\right)2
                                            rp := \frac{1}{2} +1
                                                 2
                                                      1
                                                      2
                                                           \big(tan\left(\frac{t}{2}\right)2
                                                               2
 > v:=rp*[cos(t),sin(t)]+r*[-sin(t),cos(t)];
                v := \left| \frac{1}{2} + \frac{1}{2} \tan \left| \frac{1}{2} \right| \right| \left[ \cos(t), \sin(t) \right] +\big(⎝
                     \begin{array}{c} \hline \end{array}⎞
                      \frac{1}{2} + \frac{1}{2} \tan\left(\frac{t}{2}\right)^22
                          1
                          2
                               \big(tan\left(\frac{t}{2}\right)2
                                    2
                                       [\cos(t), \sin(t)]\sqrt{2}\left(1 + \tan\left(\frac{t}{2}\right)\right)\left(\frac{1}{2}\right) [ -\sin(t), \cos(t) ]
 > t:=0;v;t:=-Pi/2;v;
 > 
                                                   t := 0\mathsf{L}\left\lfloor \frac{1}{2}, 1 \right\rfloor1
                                                  t := -\frac{\pi}{2}2
                                                  [ 0, -1 ]> restart:limit((1+tan(t/2))*sin(t), t=Pi); 
    limit((1+tan(t/2))*sin(t), t=-Pi); 
                                                     2
                                                     \overline{2}Exercie 2
 Etudier les branches infinies de la courbe
\left[ x(t) = (t^2+2^*t-2)/(t-1), y(t) = (t^2+3^*t-2)/(t-1). \right]> limit((t^2+3*t-2)/(t^2+2*t-2), t=1);
                                                     2
 > limit(((t^2+3*t-2)/(t-1))-2*(t^2+2*t-2)/(t-1), t=1);
                                                     -3
 > limit(((t^2+3*t-2)/(t-1))-(t^2+2*t-2)/(t-1), t=infinity);
                                                     1
 > #étudier les branches infinies 
    with(plots): 
    B1:=plot([(t^2+2*t-2)/(t-1), (t^2+3*t-2)/(t-1), 
    t=-5..0.9],color=red): 
    B2:=plot([(t^2+2*t-2)/(t-1), (t^2+3*t-2)/(t-1), 
    t=1.2..5],color=blue): 
    B3:=plot([t,2*t-3,t=-5..10],color=magenta): # asymptote oblique 
    B4:=plot([t,t+1,t=-5..10],color=gold): # asymptote oblique 
    display(B1,B2,B3, B4); 
 Warning, the name changecoords has been redefined
```
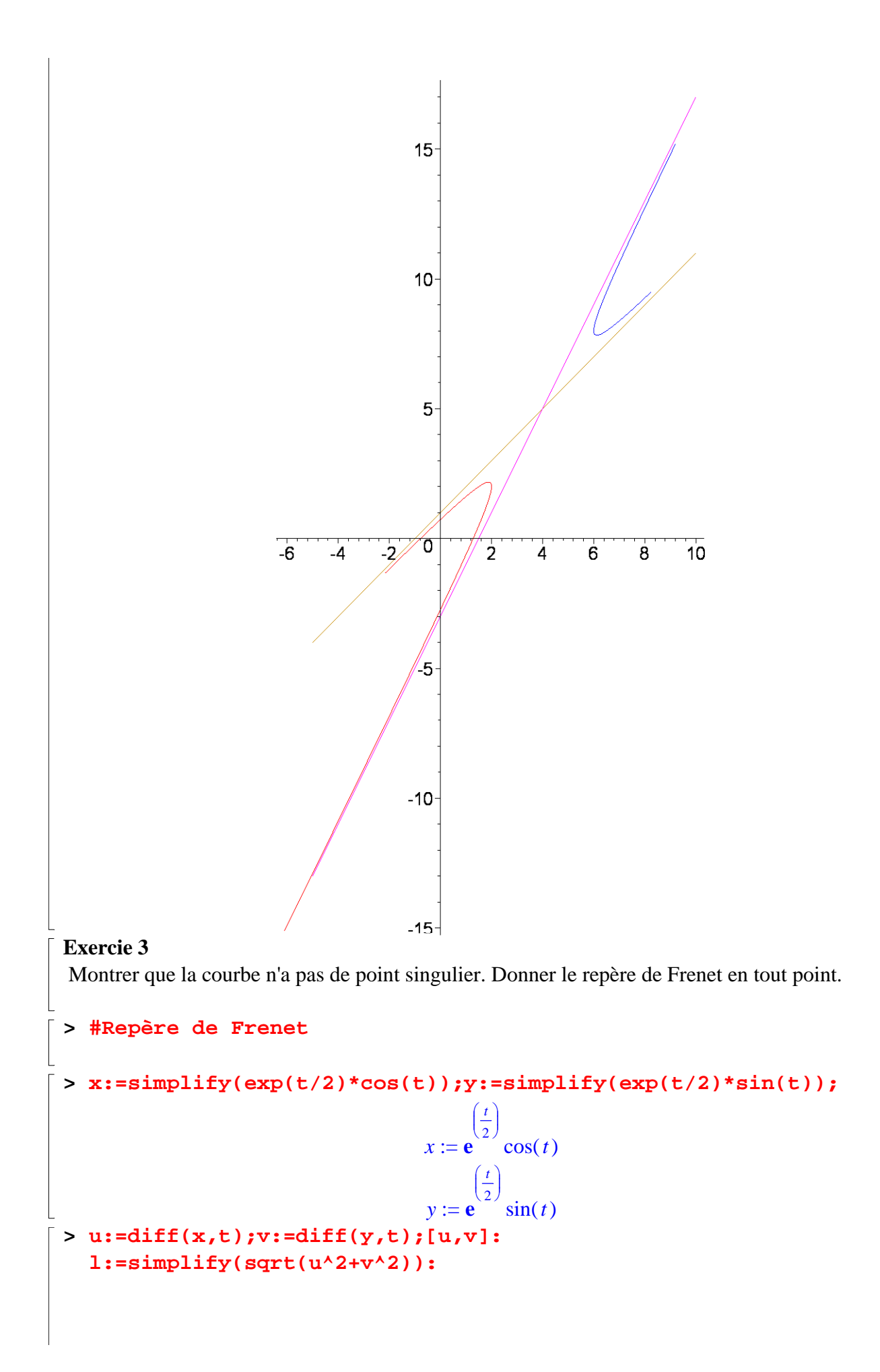

$$
u := \frac{1}{2} e^{-\frac{t}{2}} \cos(t) - e^{-\frac{t}{2}} \sin(t)
$$
\n
$$
v := \frac{1}{2} e^{-\frac{t}{2}} \sin(t) + e^{-\frac{t}{2}} \cos(t)
$$
\n
$$
\Rightarrow \text{tau} := [\text{simplify}(u/1), \text{simplify}(v/1)],
$$
\n
$$
\tau := \left[ \frac{1}{5} \frac{e^{-\frac{t}{2}} (\cos(t) - 2\sin(t))\sqrt{5}}{\sqrt{e^{t}}} \frac{1}{5} \frac{e^{-\frac{t}{2}} (\sin(t) + 2\cos(t))\sqrt{5}}{\sqrt{e^{t}}} \right]
$$
\n
$$
\Rightarrow \text{eta} := [-\text{simplify}(v/1), \text{simplify}(u/1)],
$$
\n
$$
\eta := \left[ -\frac{1}{5} \frac{e^{-\frac{t}{2}}}{\sqrt{e^{t}}} \frac{(\sin(t) + 2\cos(t))\sqrt{5}}{\sqrt{e^{t}}} \frac{1}{5} \frac{e^{-\frac{t}{2}}}{\sqrt{e^{t}}} \frac{(\cos(t) - 2\sin(t))\sqrt{5}}{\sqrt{e^{t}}} \right]
$$